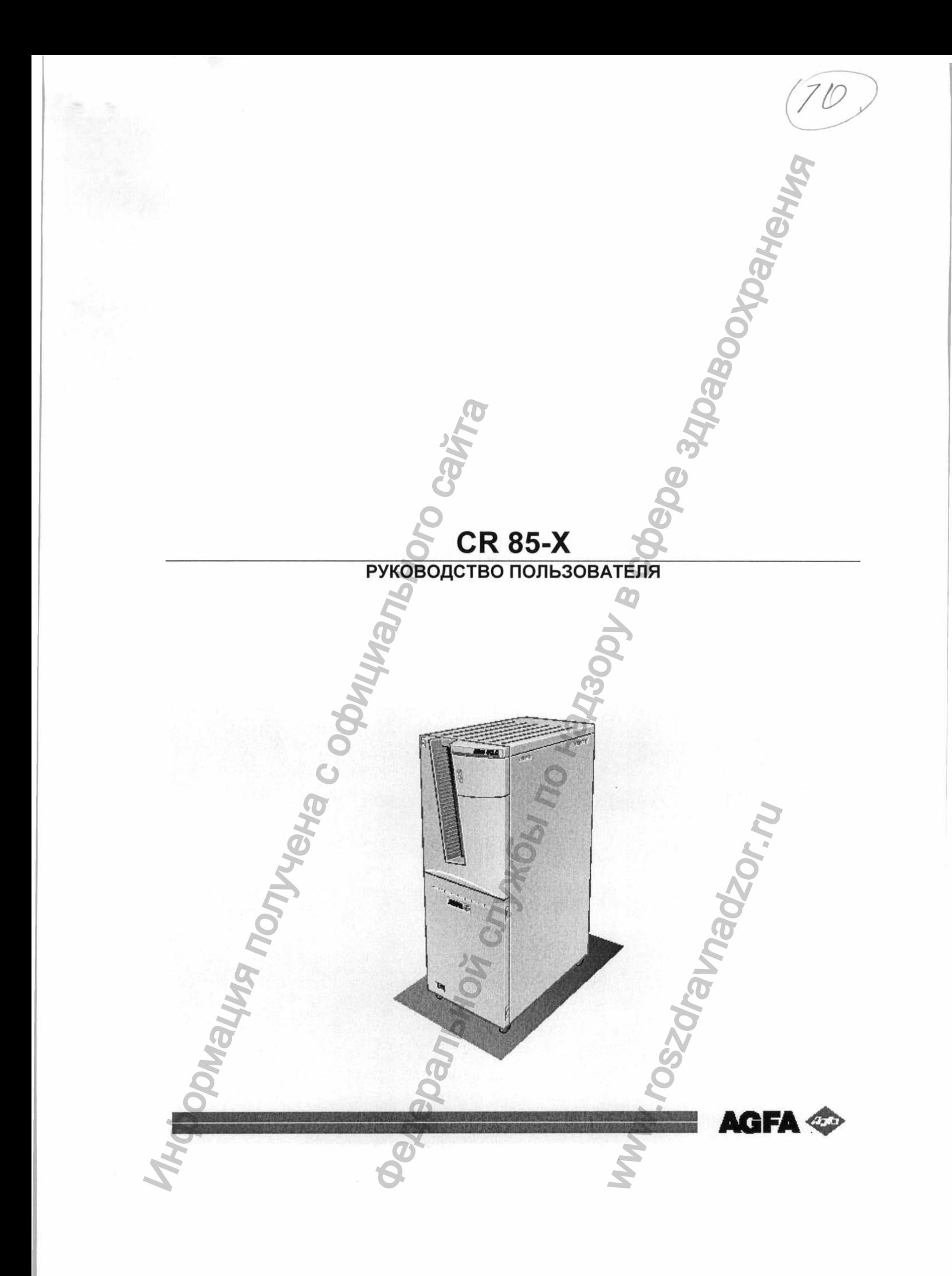

Регистрация МИ в Росздравнадзоре www.nevacert.ru | info@nevacert.ru

© Agfa-Gevaert N.V. 1999.

Запрещается воспроизведение, фотокопирование, изменение или передача в любой форме или любыми средствами любой части настоящего документа без письменного разрешения Agfa-Gevaert N.V. Agfa-Gevaert N.V. не берет на себя никаких обязательств, прямых или косвенных, в отношении точности, полноты или полезности информации, содержащейся в настоящем документе и, в частности, соответствия какому-либо определенному назначению. Agfa-Gevaert N.V. ни при каких обстоятельствах не несет ответственность за любой ущерб, причиненный вследствие использования или невозможности использовать какую-либо информацию, метод или процедуру, описанные в настоящем документе. Agfa-Gevaert NV, не берет на себя нижают собиденные или передача<br>Samplewert AG, 1999.<br>Samplewert AG, Henry Hardward (2000) и получение или передача с обез получение или передачания. До<br>Agfa-Gevaert NV, не берет на себя ни  $\alpha$  по надзори в службы по надзори в службы по надзори в службы по надзори в службы по надзори в службы по надзори в службы по надзори в службы по надзори в службы по надзори в службы по надзори в службы по надзори в сл epegaya в любой форме и<br>Demenus Agfa-Gevaert N.V.<br>Дили косвенных, в отношени<br>документе и, в уастности, с<br>при каких обстоятельства<br>использования или нев<br>анный документ без предва<br>Сермания.

Agfa-Gevaert N.V. сохраняет за собой право вносить изменения в данный документ без предварительного уведомления.

Agfa-Gevaert N.V., Septestraat 27, В-2640 Mortsel, Belgium.

Cr 85-х является торговой маркой Agfa-Gevaert N.V., Бельгия.

# Содержание

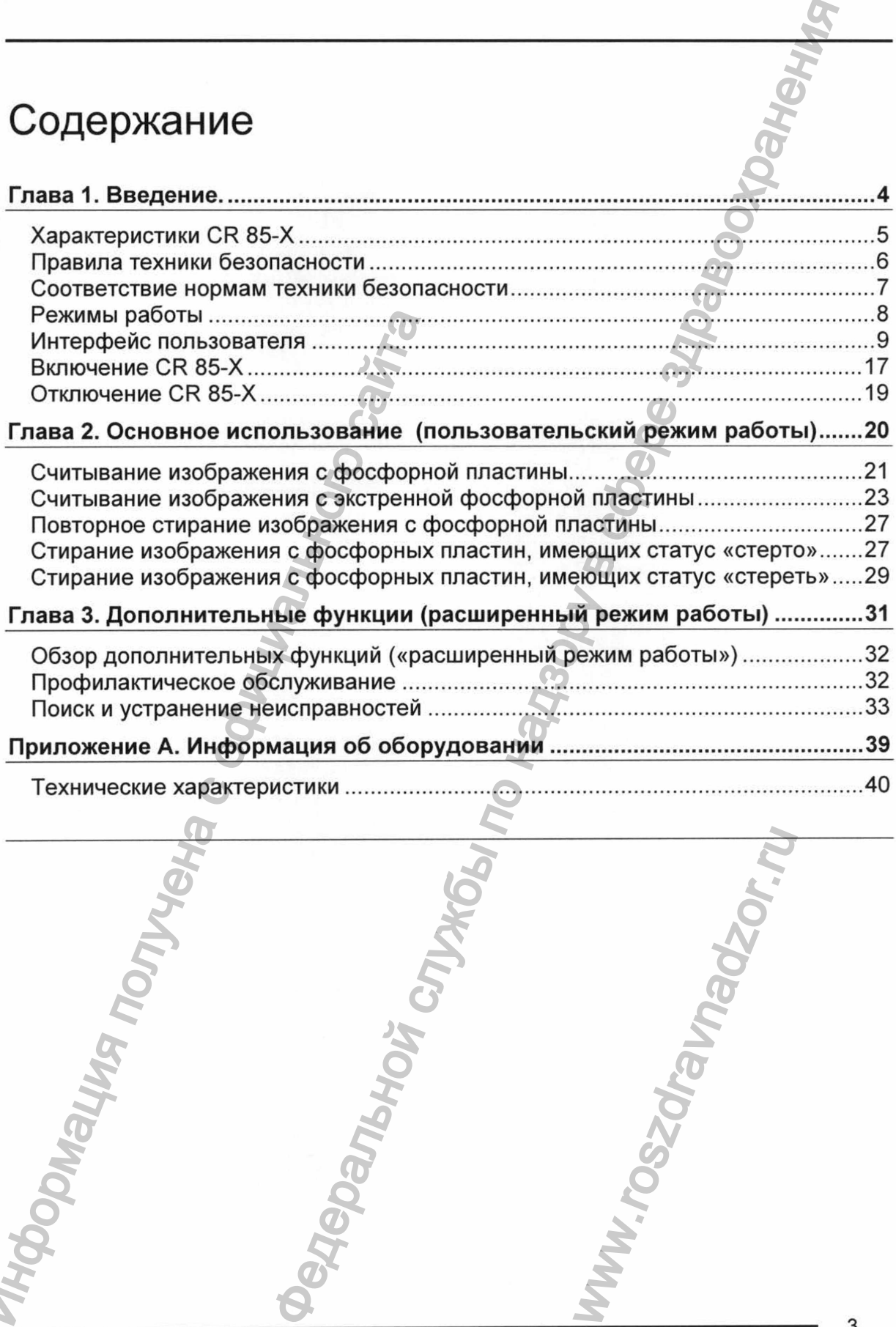

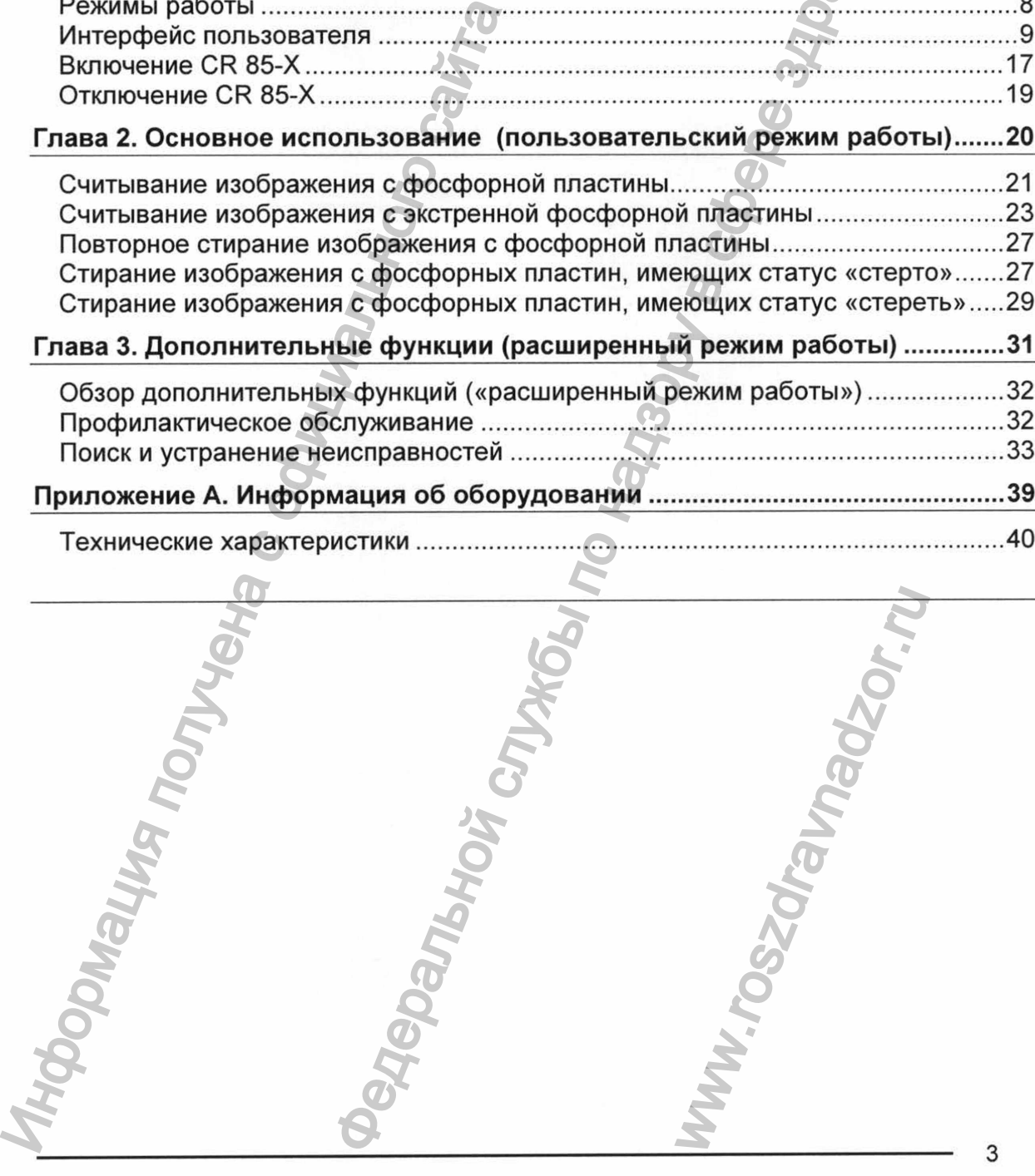

# <span id="page-3-0"></span>Глава 1. Введение.

В этой главе приводятся важные правила техники безопасности и дается общее описание CR 85-Х. В этой главе приводятся важные пр<br>общее описание CR 85-X.<br>Общее описание CR 85-X.<br>Общее описание CR 85-X.<br>Остретствие нормам TБ<br>Выключение CR 85-X<br>Выключение CR 85-X<br>Выключение CR 85-X Федеральное по назывательное по службы по службы по службы по службы по службы по службы по службы по службы по службы по службы по службы по службы по службы по службы по службы по службы по службы по службы по службы по www.roszdravnadzor.ru

- □ Характеристики CR 85-Х
- □ Правила техники безопасности
- □ Соответствие нормам ТБ
- □ Режимы работы
- □ Интерфейс пользователя
- 
- □ Включение CR 85-X<br>□ Выключение CR 85-X

#### *Инструкция по технике безопасности для лазерных изделий*

CR 85-Х является лазерным изделием класса 1. При нормальных условиях работы, т.е. при закрытых сервисных дверцах, лазерное излучение снаружи CR 85-Х отсутствует.

- Открывайте нижнюю переднюю дверцу только для замены стирающих ламп и предохранителей. Открывайте правую панель только для ликвидации заторов кассеты или пластины с изображением. При открытии передней нижней дверцы или правой панели, в качестве меры предосторожности, автоматически отключается электропитание. - и предигание девери или правила с обладенности политические действия и настины с изображении и правили в качи<br>- пиательно соблюдайте мнетрукции по<br>- неисправилося этектропитание<br>- руководстве СR 85-X. Иный действия могу НИКЕ безопасности для лазерных изделистов и по надмоломехам случает в службы по надмоломехам службы по надмоломете с службы по надмоломете в службы по надмоломете здраво по нед по надмоломете здраво по надмоломете здраво
	- Тщательно соблюдайте инструкции по эксплуатации и устранению неисправностей, изложенные в руководстве пользователя и справочном руководстве CR 85-Х. Иные действия могут оказаться опасными.

### <span id="page-4-0"></span>Соответствие нормам техники безопасности

CR 85-Х соответствует следующим европейским нормам техники безопасности:

- Общие правила техники безопасности EN 60601-1-2, UL 1950 и CSA С22.2 No. 950;
- Правила безопасности по радиопомехам EN 55022:1997, класс В, и FCC 47, часть 15, подглава В, класс А;
- Правила техники безопасности для лазерных изделий EN 60825-1:1994 и ww.roszdrawadzor.ru

### <span id="page-5-0"></span>**Режимы работы**

CR 85-Х имеет три режима работы: пользовательский, расширенный и сервисный.

#### *Пользовательский режим работы*

Пользовательский режим работы объединяет все основные функции, необходимые для рентгенолога.

- Считывание фосфорной пластины.
- Считывание фосфорной пластины со статусом Emergency.
- Повторное стирание фосфорной пластины.

После вставления обычной фосфорной пластины в кассетоприемник происходит автоматическое считывание; другие функции пользовательского режима работы могут быть активированы при помощи клавишной панели. Все функции, доступные в данном режиме работы, описаны в *Главе 2 «Основное использование (пользовательский режим работы)».* Пользовательский режим работы объединяет все осі<br>
считывание фосфорной пластины.<br>
Считывание фосфорной пластины.<br>
Считывание фосфорной пластины.<br>
После вставления обычной фосфорной пластины в кассетопри<br>
могут быть актив режими работы: пользовательский, расширенный режим работы: пользовательский, расширенный режим работы со статусом Emergency.<br>
ной пластины.<br>
ной фассфорной пластины в касетоприемник происход в фосфорной пластины.<br>
ной фас

#### *Расширенный режим работы*

Расширенный режим работы объединяет дополнительные функции, предназначенные для специалистов.

Доступ к расширенному режиму работы осуществляется при помощи клавиши Key-operator, расположенной на клавишной панели, и работа в данном режиме управляется при помощи меню. Функции расширенного режима работы описаны в Г*паве 3 «Дополнительные функции (расширенный режим работы)»* справочного руководства Сг 85-х. пяется при помощи<br>1, и работа в данном<br>ного режима работы<br>шренный режим р<br>В для квалифицир<br>ы паролем.

#### *Сервисный режим работы*

Функции сервисного режима работы предназначены для квалифицированного

## <span id="page-6-0"></span>Интерфейс пользователя

CR 85-Х имеет три режима работы:

- пользовательский для основной работы;
- расширенный для работы с дополнительными функциями;
- сервисный для квалифицированного обслуживающего персонала.

Функции пользовательского режима работы описаны в Г*паве 2 «Основное использование («пользовательский режим работы»)».* Краткое описание функций расширенного режима работы приведено в *«Обзоре дополнительных функций («расширенный режим работы»)»* на стр. 32. Для более подробного описания расширенного режима работы см. Справочное руководство Сг 85-х. Функции пользовательского режима работы описаны в Глеве 2 «Осни<br>phynkupia pacuumperintor режима работы приведено в «Обзоре дополнителей и дисплей». Краткое описания реширенного режима работы си. Справочное рубеноситеся с  $\frac{1}{2}$  для основной работы;<br>
для основной работы;<br>
для основной работы;<br>
для основной работы;<br>
лифицированного обслуживающего перерыала.<br>
советельский работы с по насы в собзоре дополнитель:<br>
дрежима работы с м. Справ

К пользовательским интерфейсным устройствам CR 85-Х относятся:

- клавишная панель и дисплей;
- индикатор состояния;
- кнопки Emergency;
- звуковые сигналы.

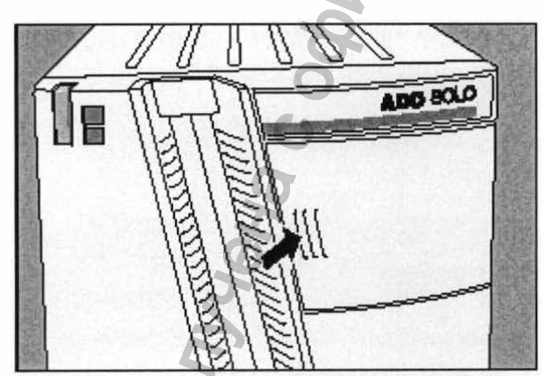

**WWW.roszdrawie Principalazor.ru** 

## <span id="page-7-0"></span>**Характеристики CR 85-Х**

CR 85-Х - это разработанный компанией AGFA дигитайзер, предназначенный для оцифровки фосфорных пластин (экранов), содержащих скрытое рентгеновское изображение.

CR 85-Х обрабатывает по одной кассете, содержащей одну фосфорную пластину с изображением.

CR 85-Х:

- забирает кассету, содержащую фосфорную пластину с изображением, из кассетоприемника;
- считывает идентификационные данные (ID) кассеты;
- вынимает из кассеты пластину с изображением;
- сканирует пластину с изображением;
- преобразует информацию скрытого изображения в цифровой формат;
- стирает изображение с пластины и вставляет пластину обратно в кассету;
- присваивает идентификационным данным кассеты статус «стерто» ('erased');
- возвращает кассету;
- передает цифровое изображение на рабочую станцию («место назначения»).
- CR 85-Х позволяет присваивать изображению статус 'emergency' (для внеочередной обработки фосфорных пластин пациентов, поступивших по скорой помощи). Изображения, имеющие статус 'emergency', получают приоритет при обработке рабочей станцией.
- CR 85-Х позволяет повторно стирать изображение перед очередным использованием фосфорной пластины. В некоторых случаях это необходимо для удаления побочного изображения, вызванного предыдущим экспонированием изображением.<br>
CR 85-X:<br>
• аабирает кассету, содержащую фиссостоприемника;<br>
• ситывает идентификационные да-<br>
• вынимает избражение с пластины и скображение с преобразует информацию скрытого стирает изображение с пластины  $\begin{array}{|l|l|} \hline \text{C}\text{R 85-X} \\\hline \text{R11HLb4} & \text{KOMMAHueB} & \text{AGFA} & \text{MHTraBasep,} \text{npegh18a} & \text{Nephi} \\\hline \text{Apprib4} & \text{mac} \\\hline \text{Apprib4} & \text{mac} \\\hline \text{Top} & \text{Top} & \text{Top} & \text{Top} \\\hline \text{Prop} & \text{Top} & \text{Top} & \text{Top} \\\hline \text{Prop} & \text{Top} & \text{Top} & \text{Top} \\\hline \text{Prop} & \$ ажение перед оче<br>случаях это необход<br>едыдущим экспонир

## <span id="page-8-0"></span>Правила техники безопасности

#### *Общая инструкция по технике безопасности*

- CR 85-Х разработан для сканирования фосфорных пластин с медицинским рентгеновским изображением и должен использоваться только для этих целей.
- CR 85-Х должен использоваться только квалифицированным персоналом.
- Убедитесь, что работа CR 85-Х постоянно контролируется для избежания неправильного использования, особенно детьми.
- Производить ремонт должен только специально обученный обслуживающий персонал. Вносить изменения в CR 85-Х должен только авторизованный обслуживающий персонал.
- Не приступайте к работе с CR 85-Х при наличии видимого дефекта корпуса машины.
- Если вы хотите подключить к CR 85-Х другие приборы, компоненты или узлы, и если технические характеристики не позволяют определить, является ли такая комбинация этих устройств опасной, то вы должны проконсультироваться с соответствующими производителями, чтобы не подвергать риску обслуживающий персонал и окружающую среду. иелей.<br>• СR 85-Х должен использоваться того<br>Убедитесь, что работа CR 88-Х п<br>инеравильного использования, осо<br>Производить ремонт должен тольки<br>персонал. Вносить изменения в<br>обслуживающий персонал.<br>• Не приступайте к работе и безопасности<br>
и по технике безопасности<br>
и для сканирования фосфорных пластий с медицино<br>Бражением и должен использоваться (только для э<br>
опъзоваться только квалифицированным персоналом<br>
изменения в СК 85-Х должен толь
	- Не отключайте встроенные устройства обеспечения безопасности.
	- Выключайте CR 85-Х перед проведением любых работ по обслуживанию или ремонту прибора. Отключайте CR 85-Х от сети перед осуществлением любых работ по ремонту или обслуживанию, в ходе которых могут быть оголены электрические узлы, находящиеся под напряжением.
	- Как и все электрические приборы, CR 85-Х необходимо правильно использовать и обслуживать.
	- В случае неправильной эксплуатации CR 85-Х или неправильного сервисного обслуживания, «Агфа-Геваерт» не несет ответственность за, возникшие в результате нарушения, повреждения или травмы.
	- При установке CR 85-Х необходимо убедиться в наличии сетевой розетки или общекабельного выключающего устройства внутренней проводки, установленного в непосредственной близости от CR 85-Х или в легкодоступном месте. S-X необходимо пр<br>
	85-X или непра<br>
	е несет ответствения или травмы.<br>
	я в наличии сетевой<br>
	ства внутренней п<br>
	ости от CR 85-X<br>
	ма или дыма, нем<br>
	проверьте соот<br>
	ряжения напряженин
	- В случае обнаружения подозрительного шума или дыма, немедленно отключите CR 85-Х.
	- Перед подключением прибора к сети проверьте соответствие установленного в нем значения сетевого напряжения напряжению в сети

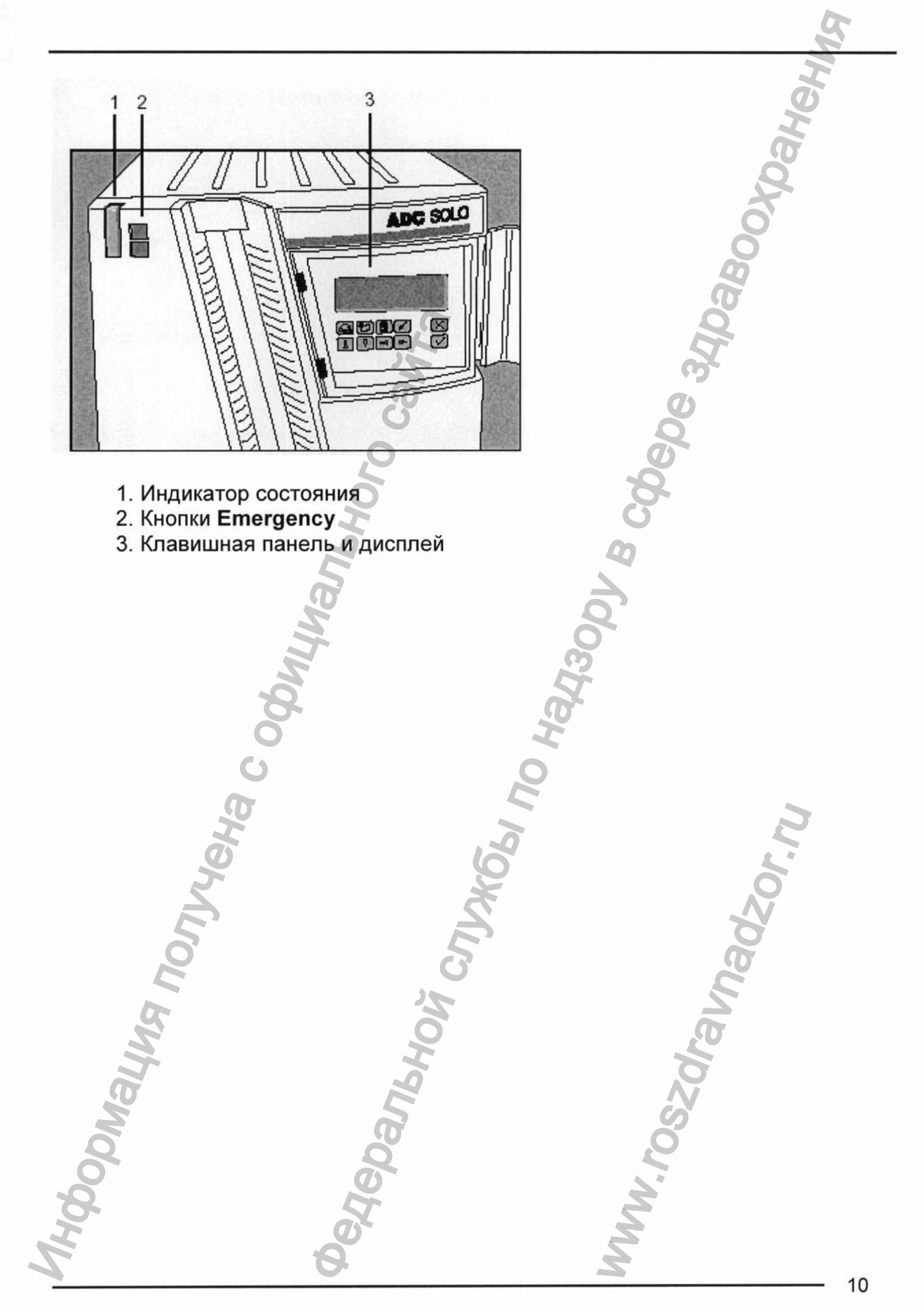

#### *Клавишная панель*

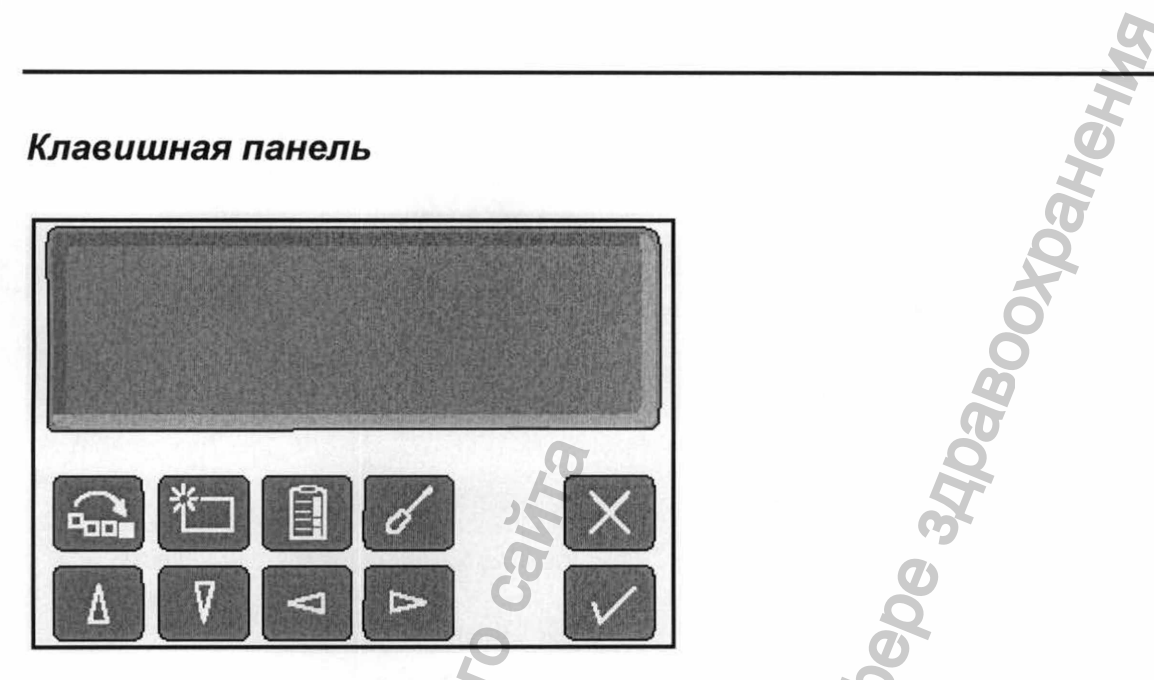

На клавишной панели CR 85-Х расположены следующие клавиши:

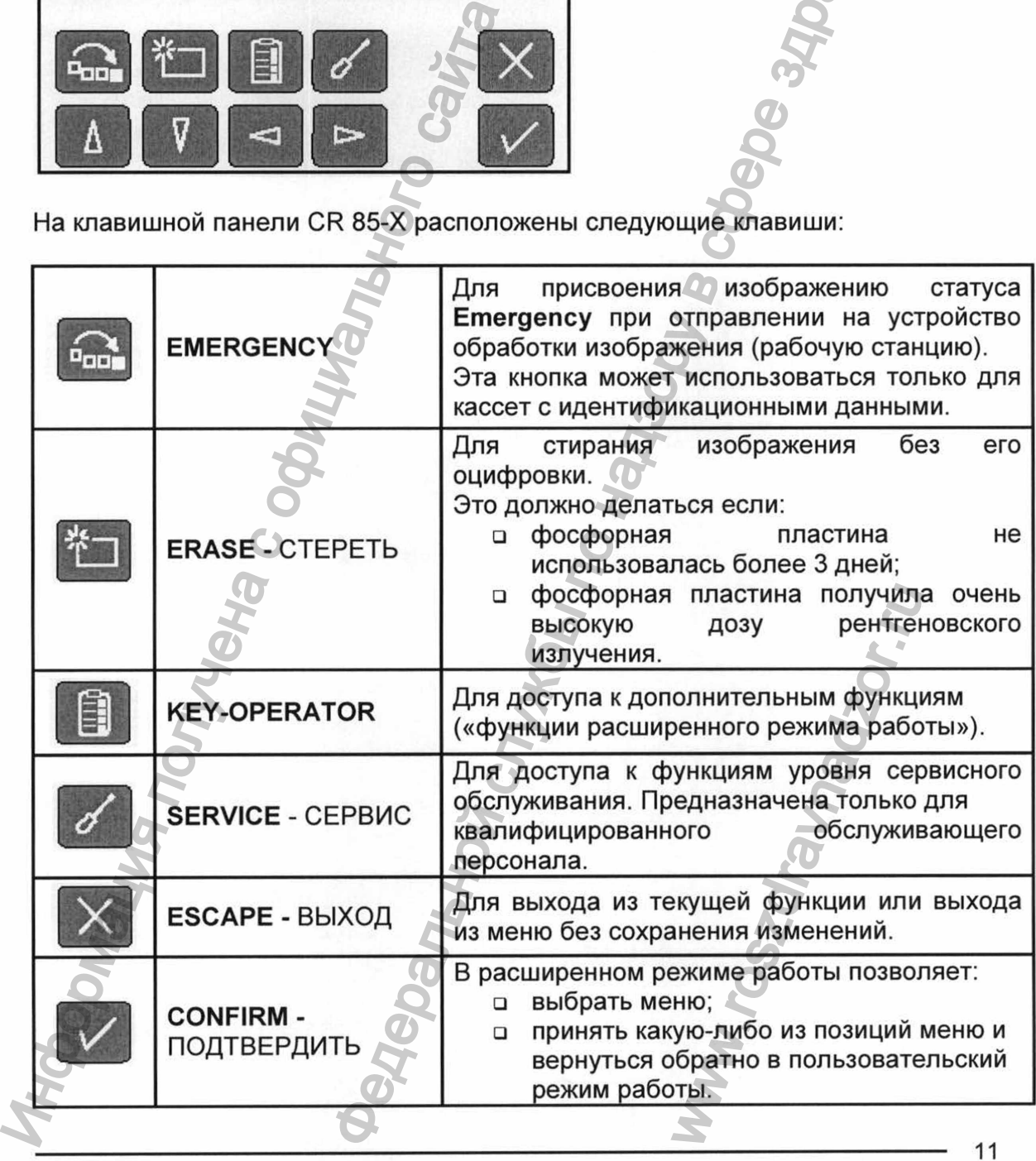

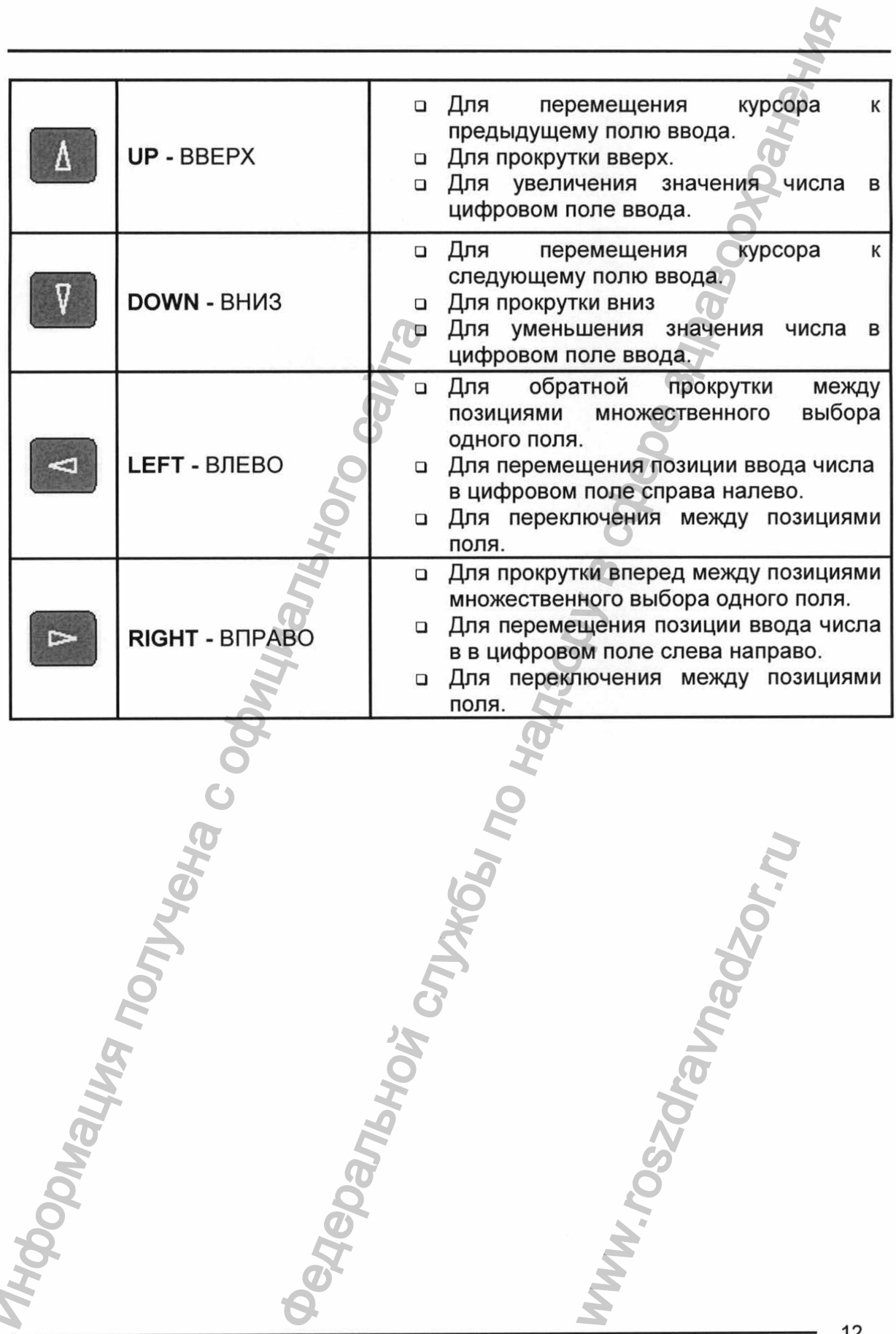

<u>i</u>

### Дисплей

На панели управления CR 85-X находится жидкокристаллический экран с подсветкой, содержащий 8 строк по 40 символов в каждой. Вид экрана зависит от режима работы.

В пользовательском режиме работы различные зоны дисплея отображают определенную информацию:

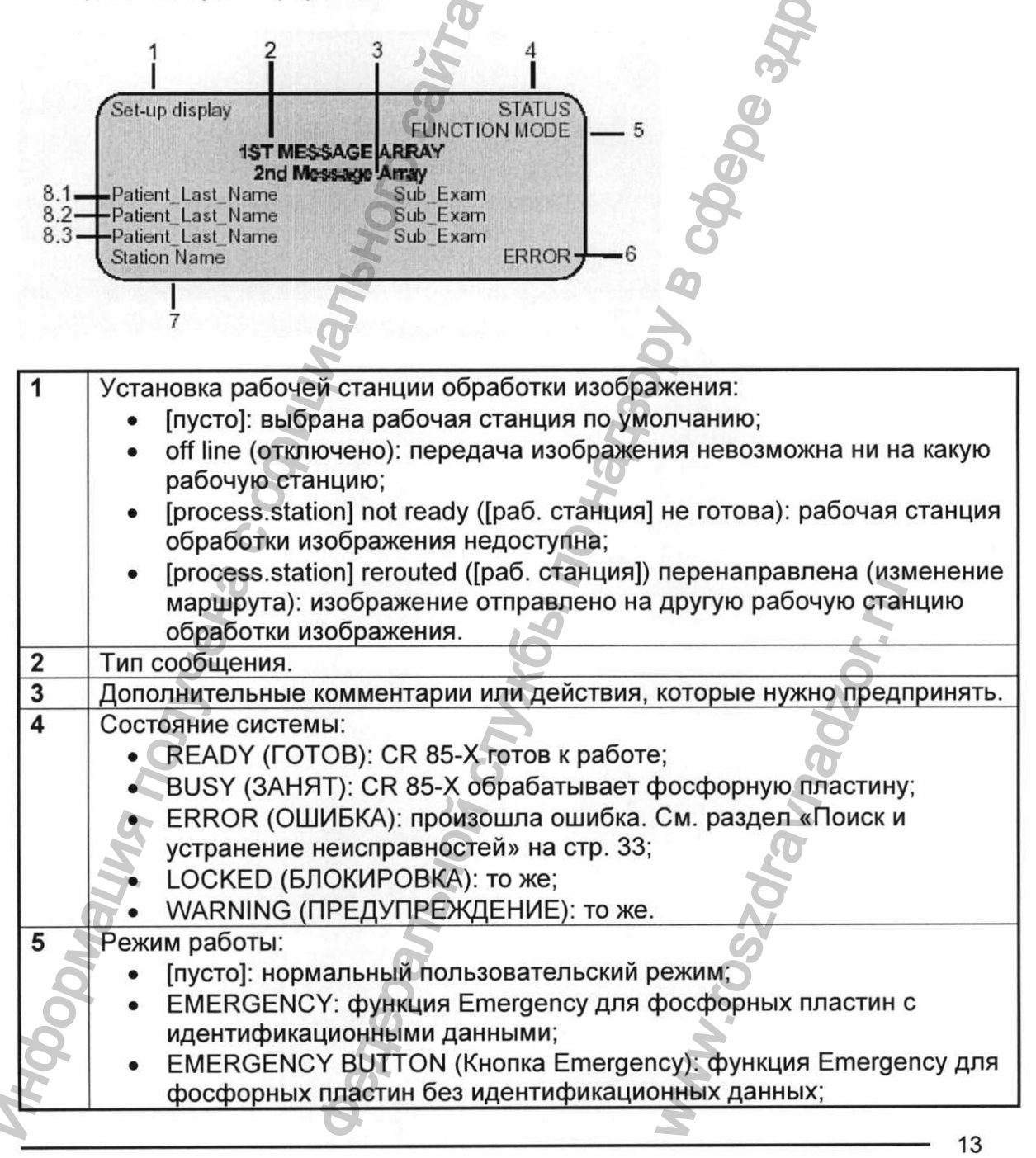

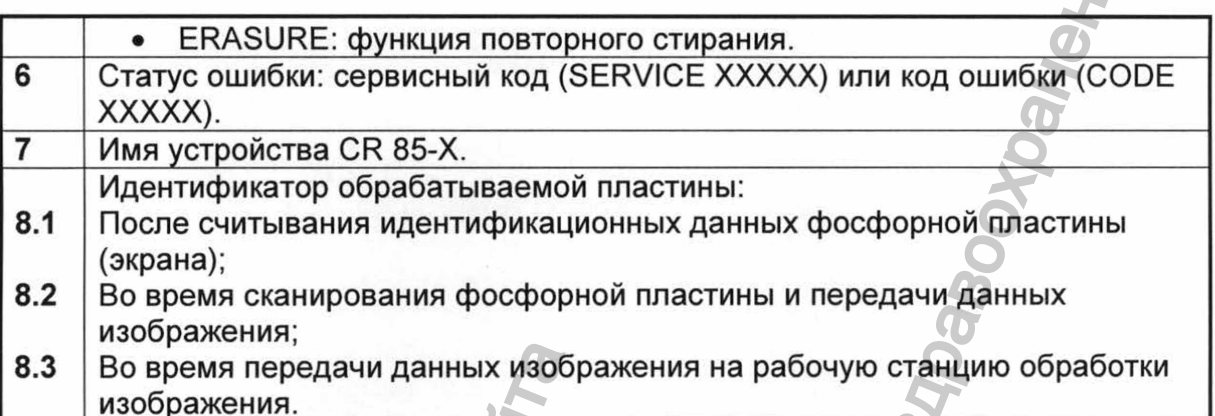

Основной экран пользователя выглядит следующим образом:

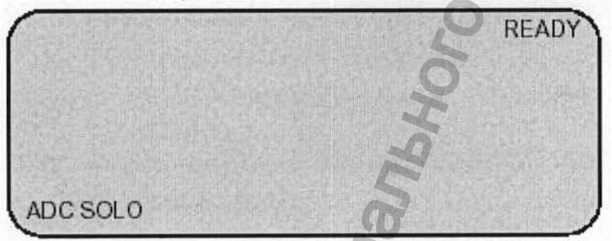

Во время обработки фосфорной пластины экран имеет следующий вид:

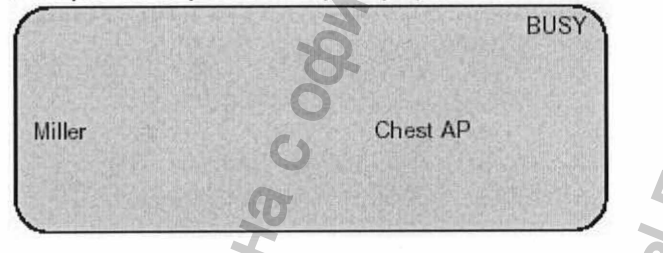

В расширенном режиме работа осуществляется при помощи меню. В меню изображены функции данного режима, активные кнопки и сервисный код.

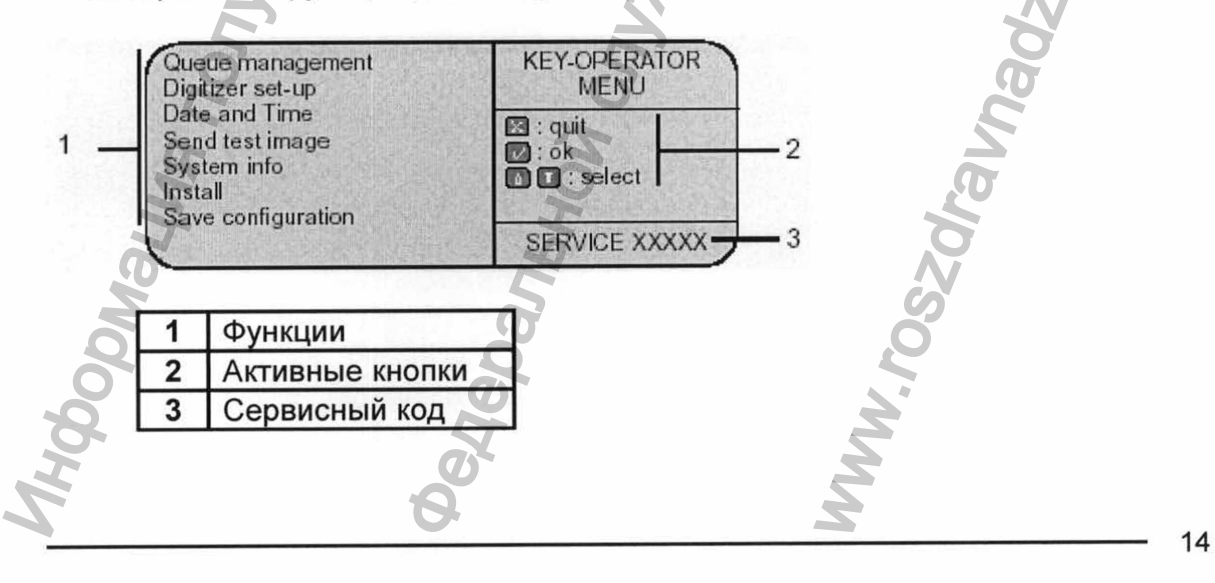

В пользовательском и в расширенном режимах могут высвечиваться как информационные, так и предупреждающие сообщения. Информационные сообщения выводятся черными буквами на белом фоне; предупреждающие сообщения - наоборот.

#### Индикатор состояния

В верхней части CR 85-X расположен световой индикатор, характеризующий состояние CR 85-X.

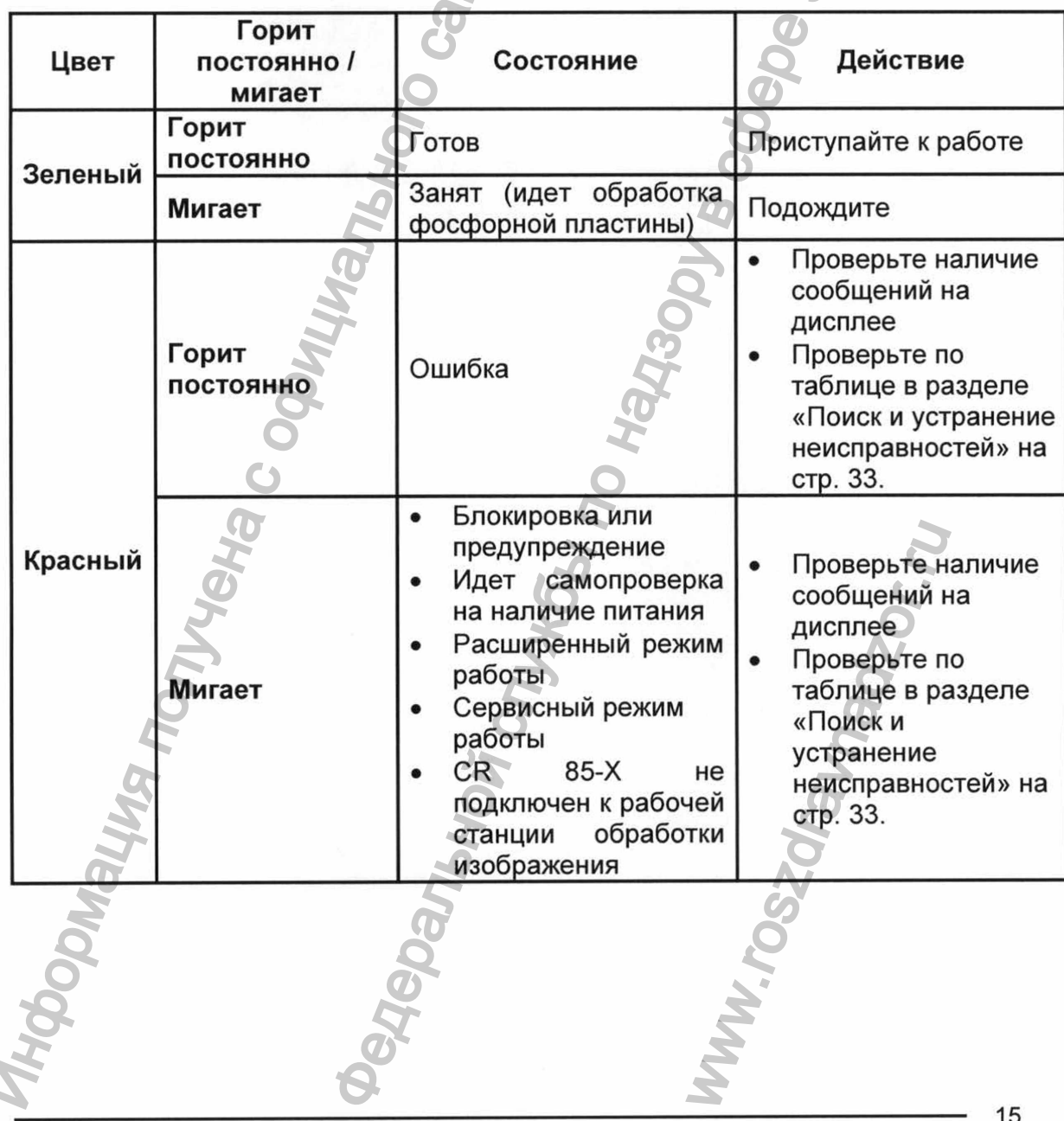

#### *Кнопки Emergency*

На передней части CR 85-X расположены две экстренные кнопки. Они позволяют<br>осуществлять и экстренную обработку фосфорных пластин без осуществлять экстренную обработку фосфорных пластин идентификационных данных (для пациентов поступивших по неотложной помощи). Верхняя кнопка позволяет осуществлять обработку изображений туловища; нижняя кнопка позволяет осуществлять обработку изображений конечностей. Б-Х расположены две экстренные кнопки. Она позволя<br>нных (для пациентов посупивших по неотлоки<br>писати позволяет осуществлять обработку изображений позволяет серцествлять обработку изображения<br>по надзору в собозначения:<br>ста

Кнопки Emergency имеют следующие обозначения:

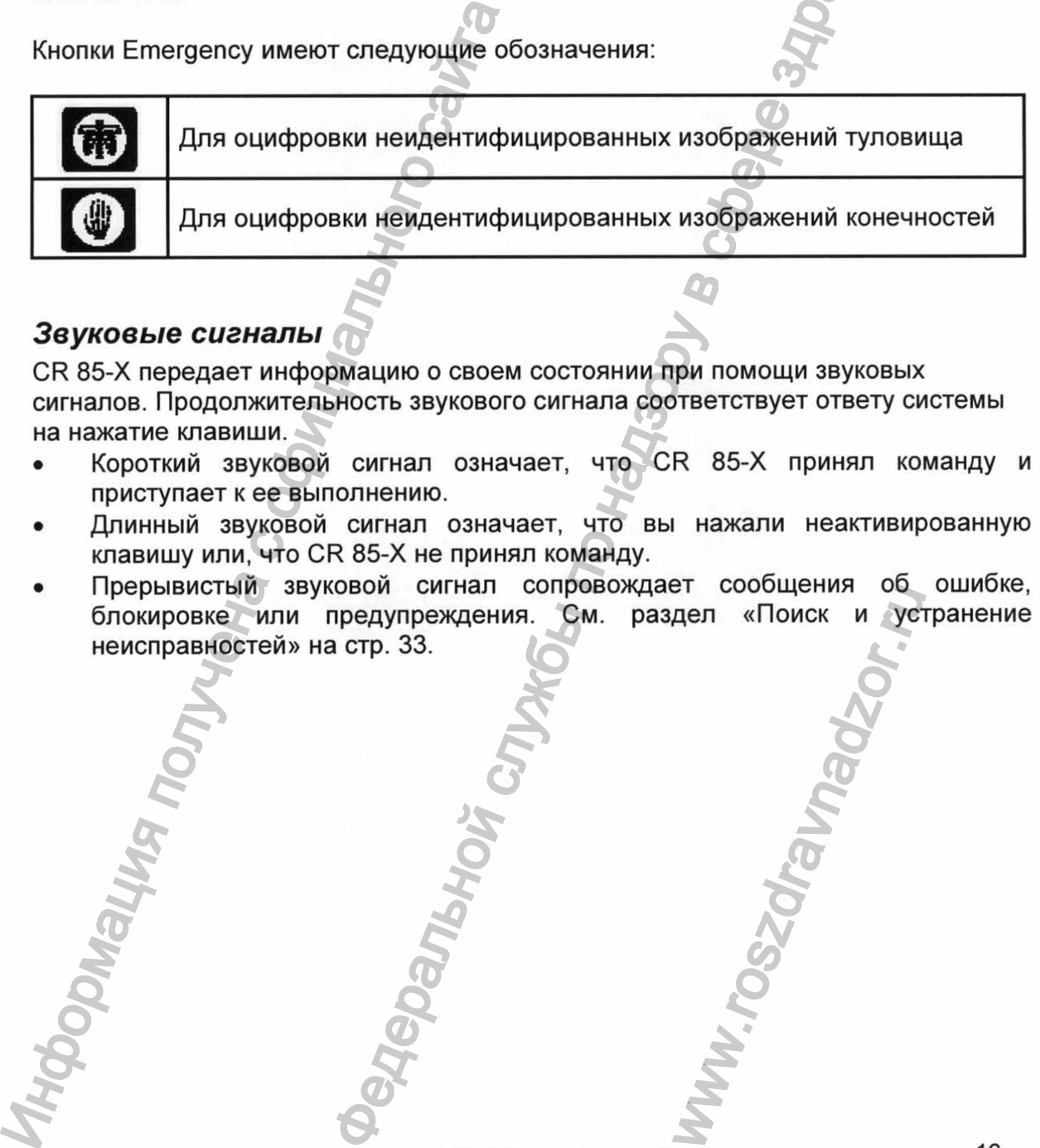

#### *Звуковые сигналы*

CR 85-Х передает информацию о своем состоянии при помощи звуковых сигналов. Продолжительность звукового сигнала соответствует ответу системы на нажатие клавиши.

- Короткий звуковой сигнал означает, что CR 85-Х принял команду и приступает к ее выполнению.
- Длинный звуковой сигнал означает, что вы нажали неактивированную клавишу или, что CR 85-Х не принял команду.
- Прерывистый звуковой сигнал сопровождает сообщения об ошибке, блокировке или предупреждения. См. раздел «Поиск и устранение Ren «Nouck и Verp

Машина запустит программу самотестирования, которая может занять до 3 мин. При этом экран будет иметь следующий вид:

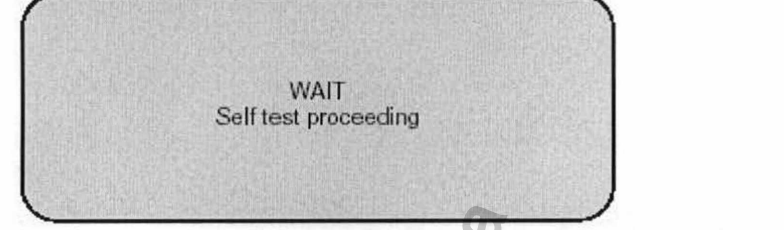

Сообщение на экране: подождите, идет самотестирование

- Во время самотестирования вы не можете активировать ни одну функцию.
- 3. В случае успешного завершения самотестирования Сг 85-х переходит в пользовательский режим работы, при этом основной экран будет иметь следующий вид:

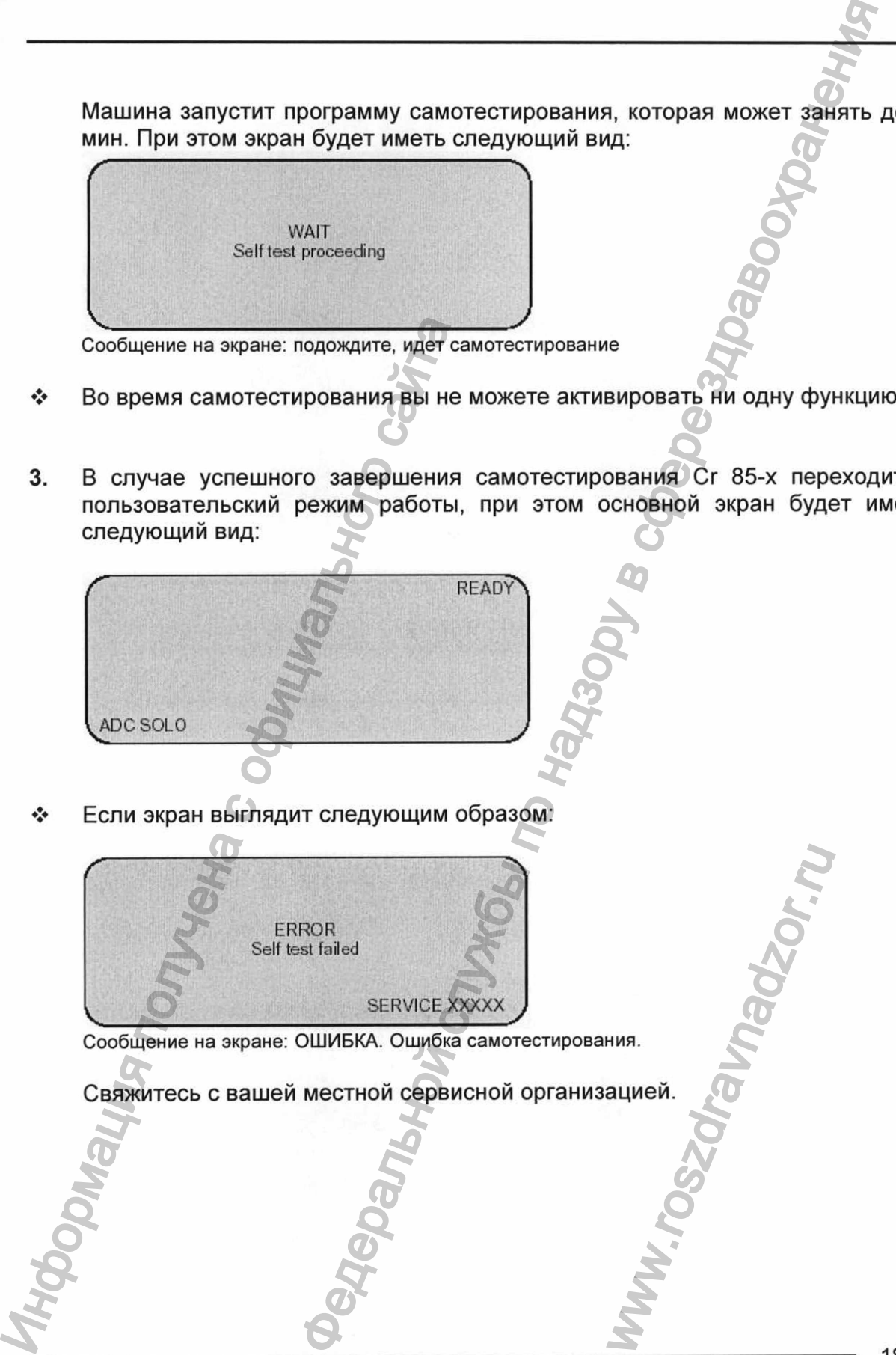

Если экран выглядит следующим образом:

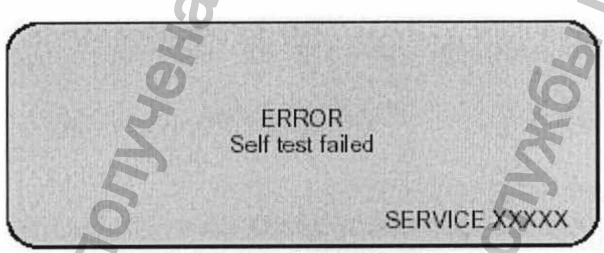

Сообщение на экране: ОШИБКА. Ошибка самотестирования.

WW.roszdrawadzor.ru

## <span id="page-17-0"></span>Включение CR 85-X

Убедитесь, что значение напряжения, выбранное при помощи селектора  $1.$ напряжения, расположенного на задней панели машины, соответствует напряжению сети.

**B** cobeppe 3n

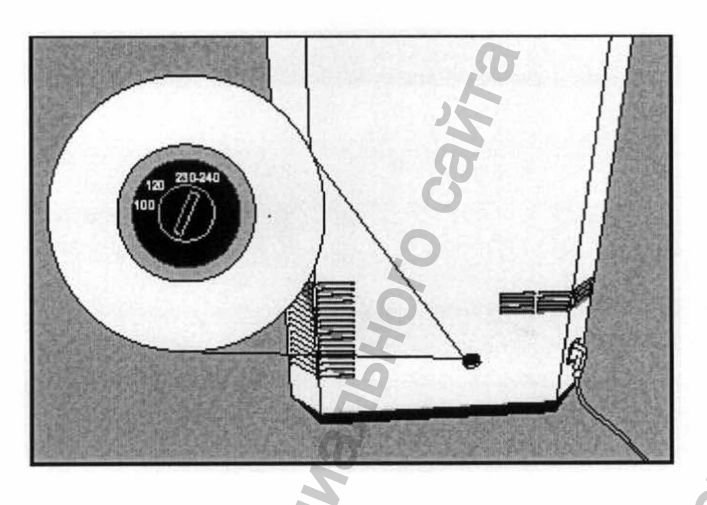

Определите положение главного выключателя и установите его в  $2.$ положении 'I'.

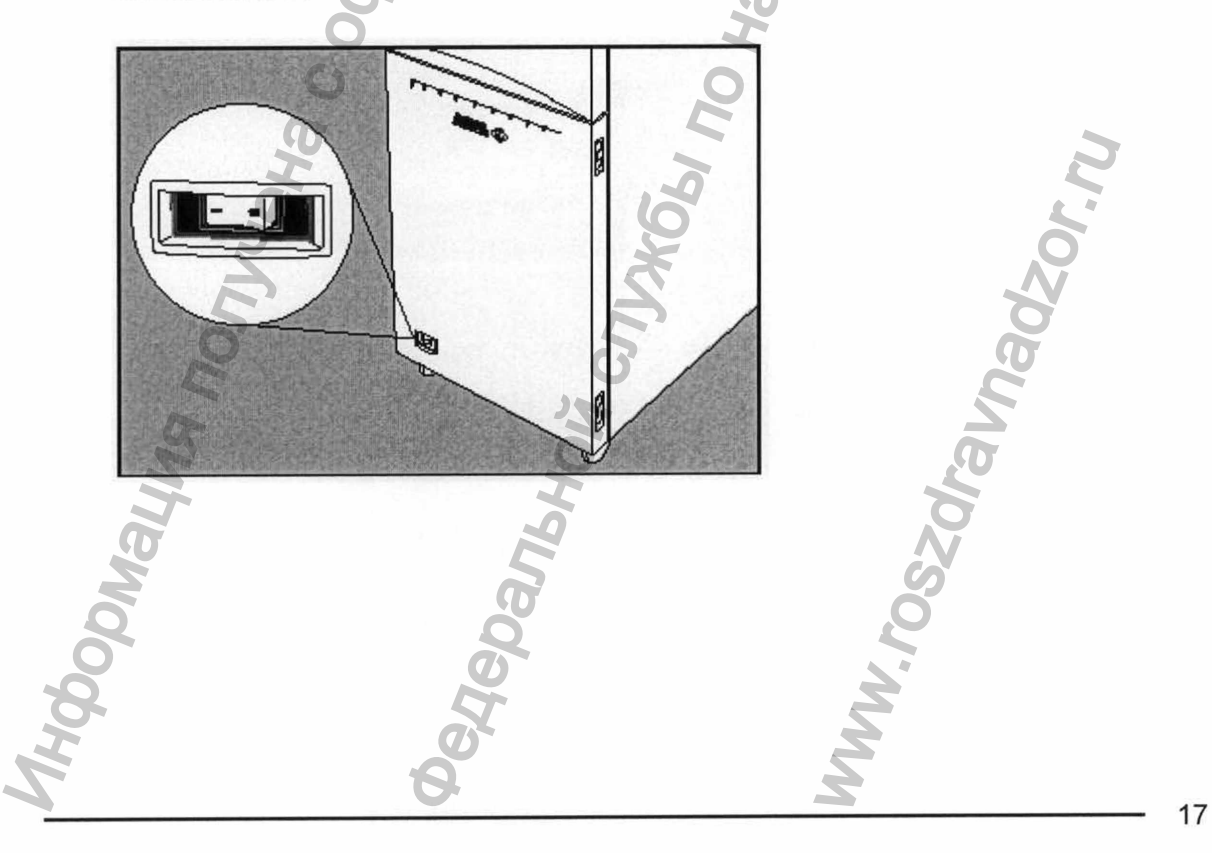

## <span id="page-18-0"></span>Отключение CR 85-X

#### *Перед отключением*

Убедитесь, что CR 85-Х не сканирует фосфорную пластину. При сканировании фосфорной пластины световой индикатор состояния в верхней части прибора имеет зеленый цвет и мигает.

#### *Отключение*

Рекомендуется выключать CR 85-Х в конце дня.

**!** *Не выключайте CR 85-Х, если вы собираетесь обрабатывать экстренные (emergency) фосфорные пластины ночью. Включение CR 85-Х занимает приблизительно 3 мин. В течение этого периода экстренная обработка фосфорных пластин невозможна!*

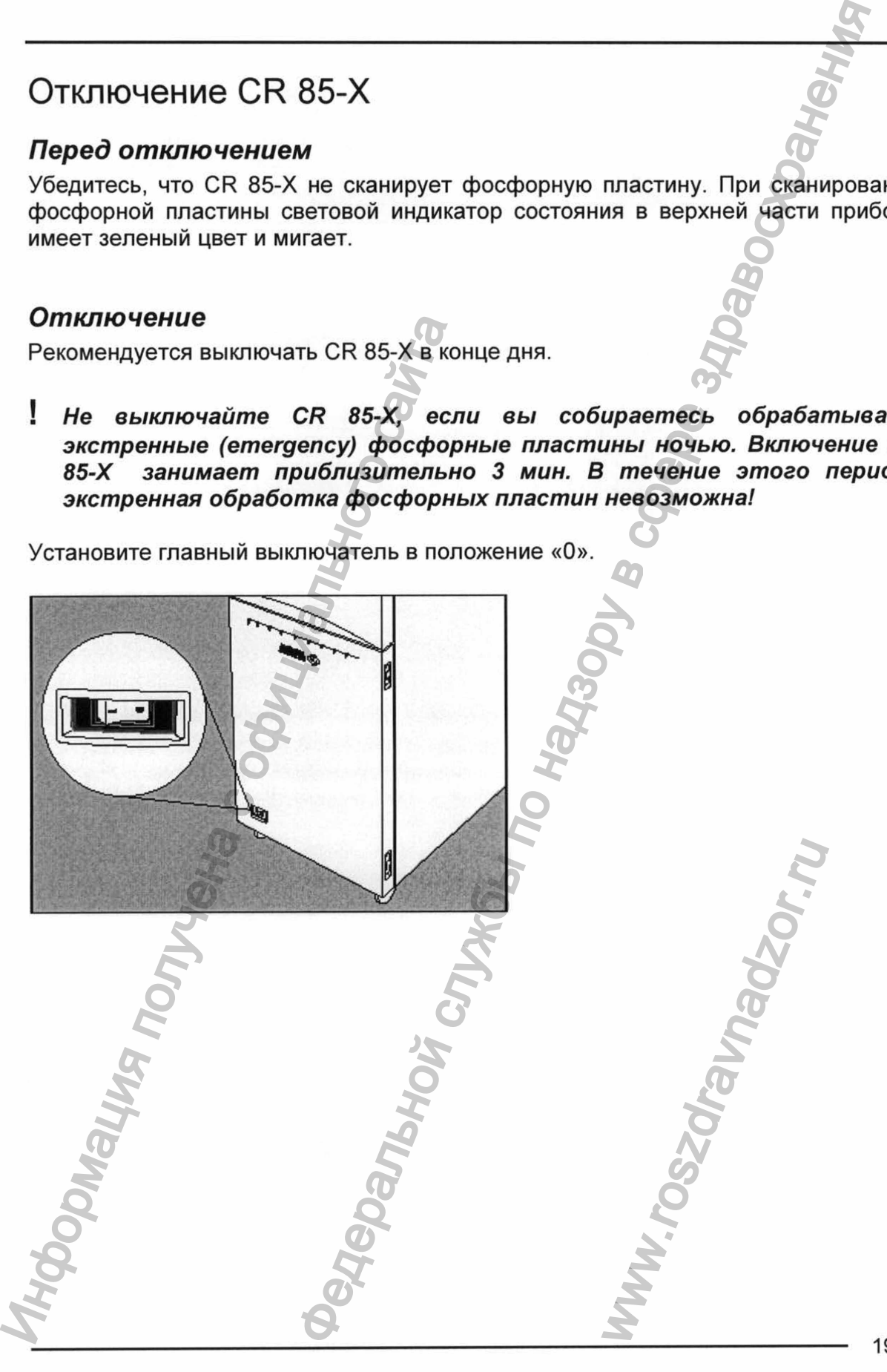

## <span id="page-19-0"></span>Глава 2. Основное использование (пользовательский режим работы)

В данной главе приведена основная информация о том, как осуществлять оцифровку фосфорных пластин в нормальных условиях и в экстренных случаях. В ней также объясняется, как производить повторное стирание фосфорной пластины для удаления возможного побочного изображения, вызванного предыдущим экспонированием или паразитным излучением. В пользовательском режиме доступны следующие функции: В данной главе приведена основная информация и содерживает с объясняется, как промавились содерживает с объясняется, как промавились содерживает образованного предыдущим экспонсительной пластины. Считывание фосфорной плас овное использование<br>пьский режим работы)<br>пьский режим работы)<br> $\frac{1}{2}$ <br>день соновна информация о том, как оригенных службы по надзору в соновники и в экспенных<br>их пастин в нормальных условиях и в экспенных<br>объясняется, WWW.ROSZPIERING CHIPLE<br>APASANTHEM MSAYVEHMEM<br>APASANTHEM MSAYVEHMEM<br>DHOЙ ПЛАСТИНЫ.

- □ Считывание фосфорной пластины.
- □ Считывание экстренной (emergency) фосфорной пластины.
-